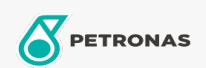

## **Fluidos de transmisión**

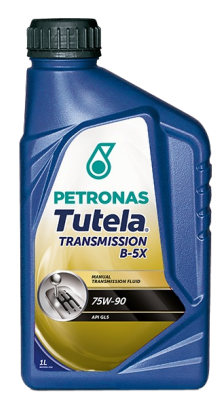

## PETRONAS Tutela TRANSMISSION B-5X 75W-90

Gama:

Descripción extensa: Fluido totalmente sintético creado para la máxima protección de diferenciales para vehículos con tracción 4X4

**A Hoja de datos del producto** 

Viscosidad: 75W-90

Especificaciones de la industria: API GL-5

Aprobaciones de OEM: FIAT 9.55550 DA6 Ref N° F006.B14

Aplicación (s): para las páginas de los consumidores: Passenger car